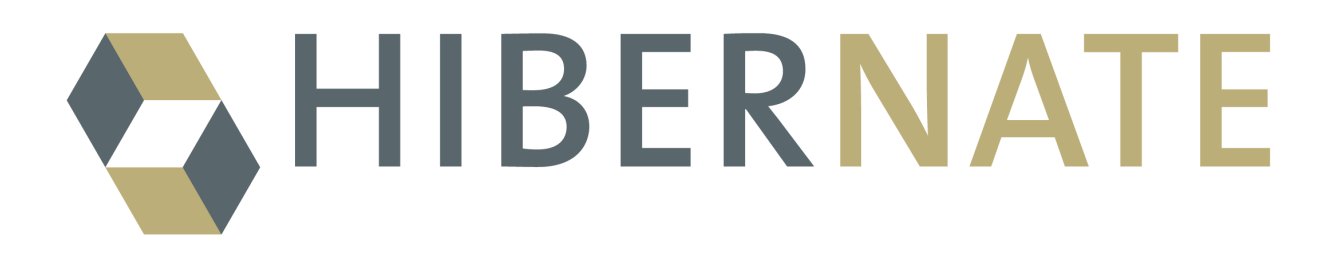

# Hibernate Annotations

Reference Guide

Version: 3.1 beta 7

## **Table of Contents**

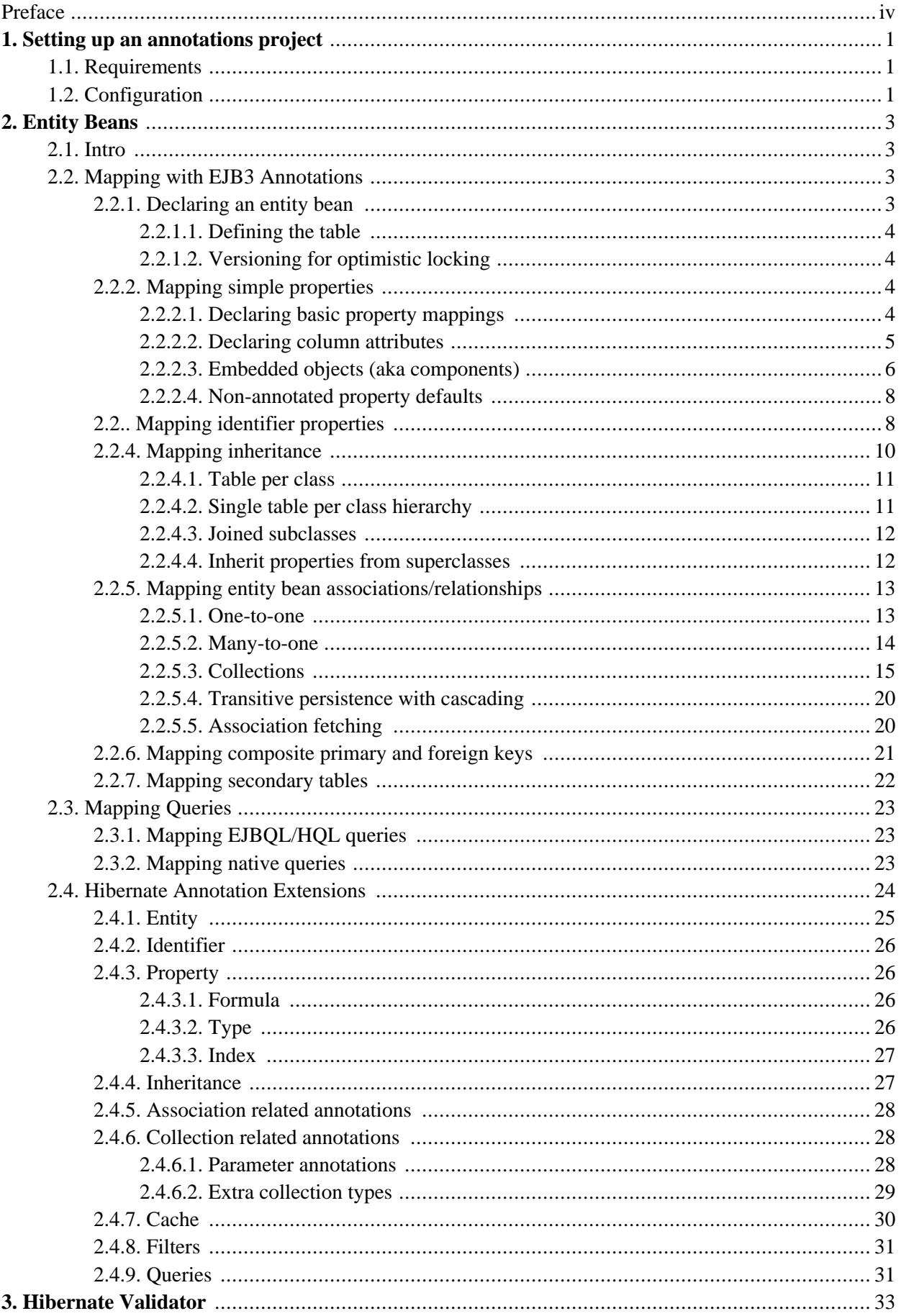

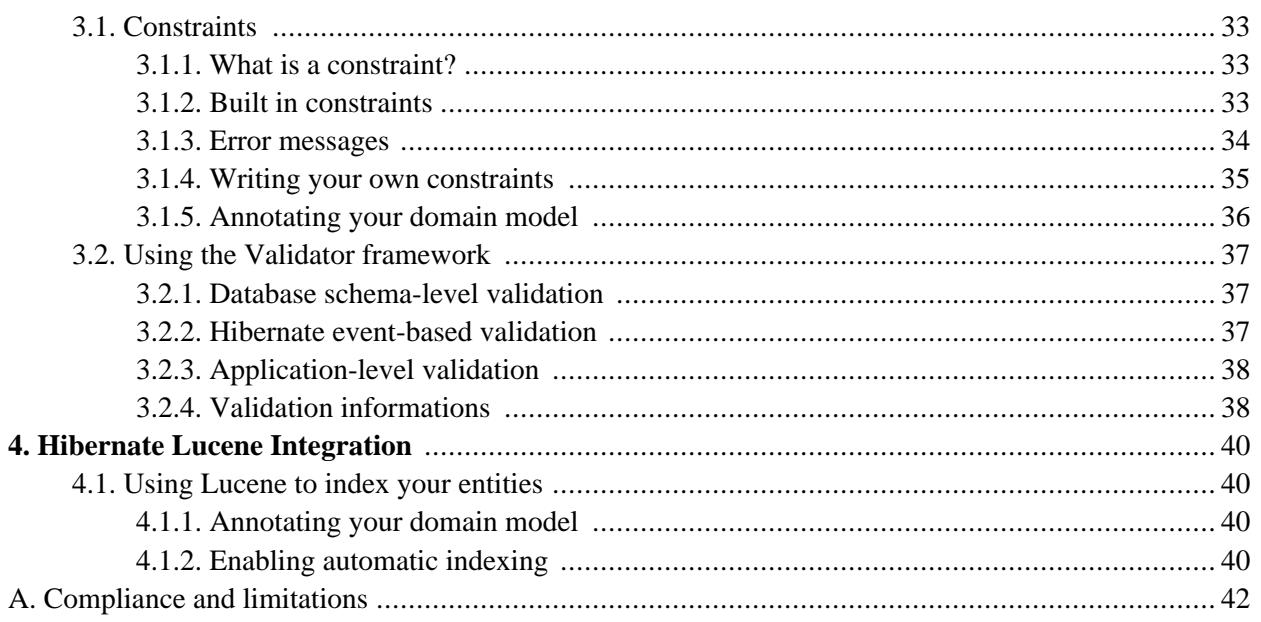

# <span id="page-3-0"></span>**Preface**

Hibernate, like all other object/relational mapping tools, requires metadata that governs the transformation of data from one representation to the other (and vice versa). In Hibernate 2.x, mapping metadata is most of the time declared in XML text files. Another option is XDoclet, utilizing Javadoc source code annotations and a preprocessor at compile time. The same kind of annotation support is now available in the standard JDK, although more powerful and better supported by tools. IntelliJ IDEA, and Eclipse for example, support autocompletion and syntax highlighting of JDK 5.0 annotations. Annotations are compiled into the bytecode and read at runtime (in Hibernate's case on startup) using reflection, so no external XML files are needed.

The EJB3 specification recognizes the interest and the success of the transparent object/relational mapping paradigm. The EJB3 specification standardizes the basic APIs and the metadata needed for any object/relational persistence mechanism. *Hibernate EntityManager* implements the programming interfaces and lifecycle rules as defined by the EJB3 persistence specification. Together with *Hibernate Annotations*, this wrapper implements a complete (and standalone) EJB3 persistence solution on top of the mature Hibernate core. You may use a combination of all three together, annotations without EJB3 programming interfaces and lifecycle, or even pure native Hibernate, depending on the business and technical needs of your project. You can at all times fall back to Hibernate native APIs, or if required, even to native JDBC and SQL.

Please note that this documentation is based on a preview release of the Hibernate Annotations that follows the public draft of EJB 3.0/JSR-220 persistence annotations. This work is already very close to the final concepts in the new specification. Our goal is to provide a complete set of ORM annotations, including EJB3 standard annotations as well as Hibernate3 extensions for cases not covered by the specification. Eventually you will be able to create all possible mappings with annotations. See the Appendix A, *[Compliance and limitations](#page--1-0)* section for more information.

## <span id="page-4-1"></span><span id="page-4-0"></span>**Chapter 1. Setting up an annotations project**

## **1.1. Requirements**

- Download and unpack the Hibernate Annotations distribution from the Hibernate website.
- *This preview release requires Hibernate 3.1. Do not use this release of Hibernate Annotations with an older version of Hibernate 3.x!*
- This release is known to work on Hibernate core 3.1.0
- Make sure you have JDK 5.0 installed. You can of course continue using XDoclet and get some of the benefits of annotation-based metadata with older JDK versions. Note that this document only describes JDK 5.0 annotations and you have to refer to the XDoclet documentation for more information.

## <span id="page-4-2"></span>**1.2. Configuration**

First, set up your classpath (after you have created a new project in your favorite IDE):

- Copy all Hibernate3 core and required 3rd party library files (see lib/README.txt in Hibernate).
- Copy hibernate-annotations.jar and lib/ejb3-persistence.jar from the Hibernate Annotations distribution to your classpath as well.

We also recommend a small wrapper class to startup Hibernate in a static initializer block, known as  $H_i$ ateUtil. You might have seen this class in various forms in other areas of the Hibernate documentation. For Annotation support you have to enhance this helper class as follows:

```
package hello;
import org.hibernate.*;
import org.hibernate.cfg.*;
import test.*;
import test.animals.Dog;
public class HibernateUtil {
private static final SessionFactory sessionFactory;
    static {
        try {
            sessionFactory = new AnnotationConfiguration()
                    .addPackage("test.animals") //the fully qualified package name
                    .addAnnotatedClass(Flight.class)
                    .addAnnotatedClass(Sky.class)
                    .addAnnotatedClass(Person.class)
                    .addAnnotatedClass(Dog.class)
                    .buildSessionFactory();
        } catch (Throwable ex) {
            // Log exception!
            throw new ExceptionInInitializerError(ex);
        }
    }
   public static Session getSession()
            throws HibernateException {
```
return sessionFactory.openSession();

}

}

Interesting here is the use of AnnotationConfiguration and the declaration of a package and persistent classes.

Alternatively, you can declare your annotated packages and classes in your regular XML configuration file (usually hibernate.cfg.xml). Here is the equivalent of the above declaration:

```
<!DOCTYPE hibernate-configuration PUBLIC
    "-//Hibernate/Hibernate Configuration DTD 3.0//EN"
    "http://hibernate.sourceforge.net/hibernate-configuration-3.0.dtd">
        <hibernate-configuration>
          <session-factory>
            <mapping package="test.animals"/>
            <mapping class="test.Flight"/>
            <mapping class="test.Sky"/>
            <mapping class="test.Person"/>
            <mapping class="test.animals.Dog"/>
          </session-factory>
        </hibernate-configuration>
```
This kind of configuration is certainly a preferred way. Note that you can mix the hbm.xml use and the new annotation one. Note that you have to use an AnnotationConfiguration to startup Hibernate with annotation support, even if you use externalized settings.

You can also use the Hibernate Entity Manager which has it's own configuration mechanism. Please refer to this project documentation for more details.

There is no other difference in the way you use Hibernate APIs with annotations, expect for this change in the startup routine or in the configuration file. You can use your favorite configuration method for other properties ( hibernate.properties, hibernate.cfg.xml, programmatic APIs, etc). You can even mix annotated persistent classes and classic hbm.cfg.xml declarations with the same SessionFactory. You can however not declare a class several times (whether annotated or through hbm.xml). You cannot mix configuration strategies (hbm vs annotations) in a mapped entity hierarchy either.

To ease the migration process from hbm files to annotations, the configuration mechanism detects the mapping duplication between annotations and hbm files. HBM files are then prioritized over annotated metadata on a class to class basis. You can change the priority using hibernate.mapping.precedence property. The default is hbm, class, changing it to class, hbm will prioritize the annotated classes over hbm files when a conflict occurs.

## <span id="page-6-1"></span><span id="page-6-0"></span>**Chapter 2. Entity Beans**

## **2.1. Intro**

<span id="page-6-2"></span>This section covers EJB 3.0 entity bean annotations and Hibernate-specific extensions.

## **2.2. Mapping with EJB3 Annotations**

EJB3 entity beans are plain POJOs. Actually they represent the exact same concept as the Hibernate persistent entities. Their mappings are defined through JDK 5.0 annotations (an XML descriptor syntax for overriding will be defined in the EJB3 specification, but it's not finalized so far). Annotations come in two categories, the logical mapping annotations (allowing you to describe the object model, the class associations, etc.) and the physical mapping annotations (describing the physical schema, tables, columns, indexes, etc). We will mix annotations from both categories in the following code examples.

Annotations are in the javax.persistence.\* package. We recommend an IDE that can autocomplete annotation interfaces and attributes for you.

<span id="page-6-3"></span>For more and runnable concrete examples read the JBoss EJB 3.0 tutorial or review the Hibernate Annotations test suite. Most of the unit tests have been designed to represent a concrete example.

### **2.2.1. Declaring an entity bean**

Every bound persistent POJO class is an entity bean and is declared using the @Entity annotation (at the class level):

```
@Entity
public class Flight implements Serializable {
   Long id;
   @Id
   public Long getId() { return id; }
   public setId(Long id) { this.id = id; }
}
```
@Entity declares the class as an entity bean (i.e. a persistent POJO class), @Id declares the identifier property of this entity bean. The other mapping declarations are implicit. This configuration by exception concept is central to the new EJB3 specification and a major improvement. The class Flight is mapped to the Flight table, using the column id as its primary key column.

The @Entity annotation allows you to define whether an entity bean should be accessed through its getters/setters methods (default) or whether the entity manager should access the fields of the given entity directly:

```
@Entity(access = AccessType.PROPERTY)
 or
@Entity(access = AccessType.FIELD)
```
The EJB3 spec requires that you declare annotations on the element that will be used, i.e. the getter method if

<span id="page-7-0"></span>you use PROPERTY access, the field if you use FIELD access.

#### **Defining the table**

@Table is set at the class level; it allows you to define the table, catalog, and schema names for your entity bean mapping. If no @Table is defined the default values are used: the unqualified class name of the entity.

```
@Entity(access=AccessType.FIELD)
@Table(name="tbl_sky")
public class Sky implements Serializable {
...
```
The @Table element also contains a schema and a catalog attributes, if they need to be defined. You can also define unique constraints to the table using the @UniqueConstraint annotation in conjunction with @Table (for a unique constraint bound to a single column, refer to @Column).

```
@Table(name="tbl_sky",
    uniqueConstraints = {@UniqueConstraint(columnNames={"month", "day"})}
)
```
A unique constraint is applied to the tuble month, day. Note that the columnNames array refers to the logical column names.

*The logical column name is defined by the Hibernate NamingStrategy implementation. The default EJB3 naming strategy use the physical column name as the logical column name. Note that this may be different than the property name (if the column name is explicit).*

#### <span id="page-7-1"></span>**Versioning for optimistic locking**

You can add optimistic locking capability to an entity bean using the eversion annotation:

```
@Entity()
public class Flight implements Serializable {
...
   @Version
    @Column(name="OPTLOCK")
   public Integer getVersion() { ... }
}
```
The version property will be mapped to the OPTLOCK column, and the entity manager will use it to detect conflicting updates (preventing lost updates you might otherwise see with the last-commit-wins strategy).

<span id="page-7-2"></span>The version column can be a numeric (the recommended solution) or a timestamp as per the EJB3 spec. Hibernate support any kind of type provided that you define and implement the appropriate UserVersionType.

### <span id="page-7-3"></span>**2.2.2. Mapping simple properties**

#### **Declaring basic property mappings**

Every non static property of an entity bean is considered persistent, unless you annotate it as @Transient. Not having an annotation for your property is equivalent to the appropriate essing annotation. The essing annotation allows you to declare the fetching strategy for a property:

```
@Transient
String getLengthInMeter() { ... }
```

```
String getName() {... } // persistent property
@Basic
int getLength() { ... } // persistent property
@Basic(fetch = FetchType.LAZY)
String getDetailedComment() { ... } // persistent property
@Basic(temporalType = TemporalType.TIME)
java.util.Date getDepartureTime() { ... } // persistent property
```
The lengthInMeter property is mapped transient and will be ignored by the entity manager. The name and the length properties are mapped persistent and eagerly fetched (the default for simple properties). The detailed-Comment property value will be lazily fetched from the database once a lazy property of the entity is accessed for the first time. Usually you don't need to lazy simple properties (not to be confused with lazy association fetching).

#### **Note**

To enable property level lazy fetching, your classes have to be instrumented: bytecode is added to the original one to enable such feature, please refer to the Hibernate reference documentation. If your classes are not instrumented, property level lazy loading is silently ignored.

The recommended alternative is to use the projection capability of EJB-QL or Criteria queries.

EJB3 support property mapping of all basic types supported by Hibernate (all basic Java types , their respective wrappers and serializable classes). Hibernate Annotations support out of the box Enum type mapping either into a numerical column (saving the enum ordinal) or a string based column (saving the enum string representation): the persistence representation is chosen at runtime depending on the underlying column. If you let hibernate generate the schema, then the numeric representation is going to be used.

In core Java APIs, the temporal precisions is not defined. When dealing with temporal data you might want to describe the expected precision in database. Temporal data can have DATE, TIME, or TIMESTAMP precision (ie the actual date, only the time, or both). Use the @Basic annotation to fine tune that.

@Lob indicates that the property should be persisted in a Blob or a Clob depending of LobType. java.sql.Clob, Character[], char[] and java.lang.String can be persisted in a Clob. java.sql.Blob, Byte[], byte[] and serializable type can be persisted in a Blob.

```
@Lob(type=LobType.CLOB)
public String getFullText() {
    return fullText;
}
@Lob(type = LobType.BLOB)
public byte[] getFullCode() {
    return fullCode;
}
```
### **Note**

@Serialized has been dropped from the EJB3 public draft, you can still use @Type(type="serializable") as an equivalent

#### <span id="page-8-0"></span>**Declaring column attributes**

The column(s) used for a property mapping can be defined using the @Column annotation. Use it to override default values (see the EJB3 specification for more information on the defaults). You can use this annotation at the property level for properties that are:

- not annotated at all
- annotated with @Basic
- annotated with @Version
- annotated with @Lob
- annotated with @org.hibernate.annotations.CollectionOfElements (for Hibernate only)

```
@Entity
public class Flight implements Serializable {
...
@Column(updatable = false, name = "flight_name", nullable = false, length=50)
public String getName() { ... }
```
The name property is mapped to the flight\_name column, which is not nullable, has a length of 50 and is not updatable (making the property immutable).

This annotation can be applied to regular properties as well as @Id or @Version properties.

```
@Column(
  name="columnName"; (1)
  boolean unique() default false; (2)
  boolean nullable() default true; (3)
  boolean insertable() default true; (4)
  boolean updatable() default true; (5)
  String columnDefinition() default ""; (6)
  String secondaryTable() default ""; (7)
  int length() default 255; (8)
  int precision() default 0; // decimal precision (9)
   int scale() default 0; // decimal scale
```
- **(1)** name (optional): the column name (default to the property name)
- **(2)** unique (optional): set a unique constraint on this column or not (default false)
- **(3)** nullable (optional): set the column as nullable (default false).
- **(4)** insertable (optional): whether or not the column will be part of the insert statement (default true)
- **(5)** updatable (optional): whether or not the column will be part of the update statement (default true)
- **(6)** columnDefinition (optional): override the sql DDL fragment for this particular column (non portable)
- **(7)** secondaryTable (optional): define the targeted table (default primary table)
- **(8)** length (optional): column length (default 255)
- **(8)** precision (optional): column decimal precision (default 0)
- <span id="page-9-0"></span>**(10)** scale (optional): column decimal scale if useful (default 0)

#### **Embedded objects (aka components)**

It is possible to declare an embedded component inside an entity and even override its column mapping. Component classes have to be annotated at the class level with the @Embeddable annotation. It is possible to override the column mapping of an embedded object for a particular entity using the @Embedded and @AttributeOverride annotation in the associated property:

```
@Entity(access = AccessType.FIELD)
public class Person implements Serializable {
    // Persistent component using defaults
   Address homeAddress;
    @Embedded
    @AttributeOverrides( {
            @AttributeOverride(name="iso2", column = @Column(name="bornIso2") ),
            @AttributeOverride(name="name", column = @Column(name="bornCountryName") )
    } )
   Country bornIn;
    ...
}
```

```
@Embeddable(access = AccessType.FIELD)
public class Address implements Serializable {
   String city;
   Country nationality; //no overriding here
}
```

```
@Embeddable
public class Country implements Serializable {
   private String iso2;
   private String name;
   public String getIso2() { return iso2; }
   public void setIso2(String iso2) { this.iso2 = iso2; }
   @Column(name="countryName")
   public String getName() { return name; }
   public void setName(String name) { this.name = name; }
    ...
}
```
The Person entity bean has two component properties, homeAddress and bornIn. Note that the homeAddress property has not been annotated. Hibernate will guess that it is a persistent component by looking for the @Embeddable annotation in the Address class. We also override the mapping of a column name (to bornCountryName) with the @Embedded and @AttributeOverride annotations for each mapped attribute of Country. As you can see, Country is also a nested component of Address, again using auto-detection by Hibernate and EJB3 defaults. Overriding columns of embedded objects of embedded objects is currently not supported in the EJB3 spec, however, Hibernate Annotations supports it through dotted expressions.

```
@Embedded
@AttributeOverrides( {
        @AttributeOverride(name="city", column = @Column(name="fld_city") )
        @AttributeOverride(name="nationality.iso2", column = @Column(name="nat_Iso2") )
        @AttributeOverride(name="nationality.name", column = @Column(name="nat_CountryName") )
        //nationality columns in homeAddress are overridden
} )
Address homeAddress;
```
Hibernate Annotations supports one more feature that is not explicitly supported by the EJB3 public draft. You can annotate a embedded object with the @EmbeddedSuperclass annotation to make the superclass properties persistent (see @EmbeddedSuperclass for more informations).

You cannot use association annotations in a embeddable object (ie no  $\mathbb{P}^*$ ToOne nor  $\mathbb{P}^*$ ToMany). This is disallowed by the spec, and not yet supported in Hibernate Annotations.

If you want to have the same embeddeable object type twice in the same entity, the column name defaulting will not work: at least one of the columns will have to be explicit. Hibernate goes beyond the EJB3 spec and allows you to enhance the defaulting mechanism through the NamingStrategy. DefaultComponentSafeNaming-Strategy is a small improvement of the default EJB3NamingStrategy that allows embedded objects to be defaulted even if used twice in the same entity.

#### <span id="page-11-0"></span>**Non-annotated property defaults**

If a property is not annotated, the following rules apply:

- If the property is of a single type, it is mapped as @Basic
- Otherwise, if the type of the property is annotated as @Embeddable
- Otherwise, if the type of the property is Serializable, it is mapped as @Basic in a column holding the object in its serialized version
- <span id="page-11-1"></span>• Otherwise, if the type of the property is java.sql.Clob or java.sql.Blob, it is mapped as @Lob with the appropriate LobType

### **2.2.. Mapping identifier properties**

The @Id annotation lets you define which property is the identifier of your entity bean. It also allows you to define the identifier generation strategy:

- AUTO either identity column or sequence depending the underlying DB
- TABLE table holding the id
- **IDENTITY** identity column
- SEQUENCE sequence
- NONE the application has the responsibility to set the id

Hibernate provides more id generators than the basic EJB3 ones. Check H[ibernate Annotation Extensions fo](#page-27-0)r more informations.

The following example shows a sequence generator using the SEQ\_STORE configuration (see below)

```
@Id(generate=GeneratorType.SEQUENCE, generator="SEQ_STORE")
public Integer getId() { ... }
```
The next example uses the identity generator:

```
@Id(generate=GeneratorType.IDENTITY)
public Long getId() { ... }
```
The AUTO generator is the preferred type for portable applications (across several DB vendors). The identifier generation configuration can be shared for several @Id mappings with the generator attribute. There are several

configurations available through @SequenceGenerator, @TableGenerator and @GeneratorTable. The scope of a generator can be the application or the class. Class-defined generators are not visible outside the class and can override application level generators. Application level generators are defined at package level (see packageinfo.java):

```
@javax.persistence.GeneratedIdTable(
   name="GEN_TABLE",
   table = @Table(name="GENERATOR_TABLE"),
   pkColumnName = "key",
   valueColumnName = "hi"
)
@javax.persistence.TableGenerator(
   name="EMP_GEN",
   tableName="GEN_TABLE",
   pkColumnValue="EMP",
   allocationSize=20
)
@javax.persistence.SequenceGenerator(
   name="SEQ_GEN",
   sequenceName="my_sequence"
)
package org.hibernate.test.metadata;
```
If package-info.java in the org.hibernate.test.metadata package is used to initialize the EJB configuration, EMP\_GEN and SEQ\_GEN are application level generators. EMP\_GEN defines a table based id generator using the hilo algorithm with a max lo of 20 and keeping the hi value in a row of a table defined by the GEN TABLE @GeneratorTable. The row has EMP as a primary key value. The table (described by the @GeneratorTable) is GENERATOR\_TABLE, had the column key (which hold the primary key) and the column hi (which hold the next high value used).

SEQ\_GEN defines a sequence generator using a sequence named my\_sequence. Note that this version of Hibernate Annotations does not handle initialValue and allocationSize parameters in the sequence generator.

The next example shows the definition of a sequence generator in a class scope:

```
@Entity
@javax.persistence.SequenceGenerator(
   name="SEQ_STORE",
    sequenceName="my_sequence"
)
public class Store implements Serializable {
   private Long id;
    @Id(generate=GeneratorType.SEQUENCE, generator="SEQ_STORE")
    public Long getId() { return id; }
}
```
This class will use a sequence named my\_sequence and the SEQ\_STORE generator is not visible in other classes. Note that you can check the Hibernate Annotations tests in the org.hibernate.test.metadata.id package for more examples.

You can define a composite primary key through several syntaxes:

- annotate the component property as @Id and make the component class @Embeddable
- annotate the component property as @EmbeddedId
- annotate the class as @IdClass

While quite common to the EJB2 developer, @IdClass is likely new for Hibernate users. The composite primary key class corresponds to multiple fields or properties of the entity class, and the names of primary key fields or properties in the primary key class and those of the entity class must match and their types must be the same. Let's look at an example:

```
@Entity
@IdClass(FootballerPk.class)
public class Footballer {
    //part of the id key
   public String getFirstname() {
       return firstname;
    }
   public void setFirstname(String firstname) {
        this.firstname = firstname;
    }
    //part of the id key
   public String getLastname() {
        return lastname;
    }
   public void setLastname(String lastname) {
        this.lastname = lastname;
    }
   public String getClub() {
        return club;
    }
   public void setClub(String club) {
        this.club = club;
    }
    //appropriate equals() and hashCode() implementation
}
public class FootballerPk implements Serializable {
    //same name and type as in Footballer
   public String getFirstname() {
       return firstname;
    }
   public void setFirstname(String firstname) {
        this.firstname = firstname;
    }
    //same name and type as in Footballer
   public String getLastname() {
        return lastname;
    }
   public void setLastname(String lastname) {
        this.lastname = lastname;
    }
    //appropriate equals() and hashCode() implementation
}
```
<span id="page-13-0"></span>As you may have seen, @IdClass points to the corresponding primary key class.

### **2.2.4. Mapping inheritance**

EJB3 supports the three types of inheritance:

- Table per Class Strategy: the <union-class> element in Hibernate
- Single Table per Class Hierarchy Strategy: the <subclass> element in Hibernate
- Joined Subclass Strategy: the <joined-subclass> element in Hibernate

The chosen strategy is declared at the class level of the top level entity in the hierarchy using the *@Inheritance* annotation.

### **Note**

Annotations of the interfaces is currently not supported.

#### <span id="page-14-0"></span>**Table per class**

This strategy has many drawbacks (esp. with polymorphic queries and associations) explained in the EJB3 spec, the Hibernate reference documentation, Hibernate in Action, and many other places. Hibernate work around most of them implementing this strategy using SQL UNION queries. It is commonly used for the top level of an inheritance hierarchy:

```
@Entity
@Inheritance(strategy = InheritanceType.TABLE_PER_CLASS)
public class Flight implements Serializable {
```
This strategy support one to many associations provided that they are bidirectional. This strategy does not support the IDENTITY generator strategy: the id has to be shared across several tables. Consequently, when using this strategy, you should not use AUTO.

#### <span id="page-14-1"></span>**Single table per class hierarchy**

All properties of all super- and subclasses are mapped into the same table, instances are distinguished by a special discriminator column:

```
@Entity
@Inheritance(
   strategy=InheritanceType.SINGLE_TABLE,
    discriminatorType=DiscriminatorType.STRING,
   discriminatorValue="Plane"
)
@DiscriminatorColumn(name="planetype")
public class Plane { ... }
@Entity
@Inheritance(
   discriminatorValue="A320"
)
public class A320 extends Plane { ... }
```
Plane is the superclass, it defines the inheritance strategy InheritanceType.SINGLE\_TABLE, the discriminator type DiscriminatorType.STRING, and the discriminator value used for planes, Plane. It also defines the discriminator column through the @DiscriminatorColumn(name="planetype"). All of these attributes have sensible default values. The default name of the discriminator column is TYPE, and (for Hibernate) the default discriminator value is the fully qualified class name. A320 is a subclass; you only have to define discriminator value if you don't want to use the default value. The strategy and the discriminator type is implicit.

#### <span id="page-15-0"></span>**Joined subclasses**

The @PrimaryKeyJoinColumn and @PrimaryKeyJoinColumns annotations define the primary key(s) of the joined subclass table:

```
@Fn+if+v@Inheritance(strategy=InheritanceType.JOINED )
public class Boat implements Serializable { ... }
@Entity
public class Ferry extends Boat { ... }
@Entity(access=AccessType.FIELD)
@PrimaryKeyJoinColumn(name="BOAT_ID")
public class AmericaCupClass extends Boat { ... }
```
Every entity bean declares the JOINED strategy, the Ferry table is joined with the Boat table using the same primary key names. The AmericaCupClass table is joined with Boat using the join condition Boat.id = AmericaCupClass.BOAT\_ID.

#### <span id="page-15-1"></span>**Inherit properties from superclasses**

This is sometimes useful to share common properties through a technical or a business superclass without including it as a regular mapped entity (ie no specific table for this entity). For that purpose you can map them as @EmbeddableSuperclass.

```
@EmbeddableSuperclass
public class BaseEntity {
   @Basic(temporalType = TemporalType.TIMESTAMP)
   public Date getLastUpdate() { ... }
   public String getLastUpdater() { ... }
    ...
}
@Entity class Order extends BaseEntity {
   @Id public Integer getId() { ... }
    ...
}
```
In database, this hierarchy will be represented as an order table having the id, lastUpdate and lastUpdater columns. The embedded superclass property mappings are copied into their entity subclasses.. All sub entities will then use this strategy. Remember that the embeddable superclass is not the root of the hierarchy though.

### **Note**

Properties from superclasses not mapped as  $@E$ mbeddableSuperclass are ignored.

#### **Note**

The same notion can be applied to @Embeddable objects to persist properties from their superclasses. You also need to use @EmbeddableSuperclass to do that (this should not be considered as a standard EJB3 feature though)

#### **Note**

It is not yet allowed to mark a class as @EmbeddedSuperclass in the middle of the mapped inheritance

hierarcy.

You can override columns defined in entity superclasses at the root entity level using the eattributeOverride annotation.

```
@EmbeddableSuperclass
public class FlyingObject implements Serializable {
   public int getAltitude() {
        return altitude;
    }
   @Transient
   public int getMetricAltitude() {
        return metricAltitude;
    }
    ...
}
@Entity
@AttributeOverride( name="altitude", column = @Column(name="fld_altitude") )
public class Plane extends FlyingObject {
    ...
}
```
<span id="page-16-0"></span>The altitude property will be persisted in an fld\_altitude column of table Plane.

### <span id="page-16-1"></span>**2.2.5. Mapping entity bean associations/relationships**

#### **One-to-one**

You can associate entity beans through a one-to-one relationship using @OneToOne. There are two cases for oneto-one associations: either the associated entities share the same primary keys values or a foreign key is held by one of the entities (note that this FK column in the database should be constrained unique to simulate oneto-one multiplicity).

First, we map a real one-to-one association using shared primary keys:

```
@Entity
public class Body {
    @Id
    public Long getId() { return id; }
    @OneToOne(cascade = CascadeType.ALL)
    @PrimaryKeyJoinColumn
    public Heart getHeart() {
        return heart;
    }
    ...
}
```

```
@Entity
public class Heart {
   @Id(generate = GeneratorType.NONE)
   public Long getId() { ...}
}
```
The one to one is marked as true by using the  $\mathcal{Q}_\text{PrimaryKeyJoinColumn}$  annotation.

In the following example, the associated entities are linked through a foreign key column:

```
@Entity
public class Customer implements Serializable {
    @OneToOne(cascade = CascadeType.ALL)
    @JoinColumn(name="passport_fk")
   public Passport getPassport() {
        ...
    }
@Entity
public class Passport implements Serializable {
   @OneToOne(mappedBy = "passport")
   public Customer getOwner() {
    ...
}
```
A Customer is linked to a Passport, with a foreign key column named passport\_fk in the Customer table. The join column is declared with the @JoinColumn annotation which looks like the @Column annotation. It has one more parameters named referencedColumnName. This parameter declares the column in the targeted entity that will be used to the join. Note that when using referencedColumnName to a non primary key column, the associated class has to be serializable. Also note that the referencedColumnName to a non primary key column has to be mapped to a property having a single column (other cases might not work).

The association may be bidirectional. In a bidirectional relationship, one of the sides (and only one) has to be the owner: the owner is responsible for the association column(s) update. To declare a side as *not* responsible for the relationship, the attribute mappedBy is used. mappedBy refers to the property name of the association on the owner side. In our case, this is passport. As you can see, you don't have to (must not) declare the join column since it has already been declared on the owners side.

If no @JoinColumn is declared on the owner side, the defaults apply. A join column(s) will be created in the owner table and its name will be the concatenation of the name of the relationship in the owner side, **\_** (underscore), and the name of the primary key column(s) in the owned side. In this example passport\_id because the property name is passport and the column id of Passport is id.

#### <span id="page-17-0"></span>**Many-to-one**

Many-to-one associations are declared at the property level with the annotation **@ManyToOne**:

```
@Entity()
public class Flight implements Serializable {
    @ManyToOne( cascade = {CascadeType.CREATE, CascadeType.MERGE} )
    @JoinColumn(name="COMP_ID")
    public Company getCompany() {
        return company;
    }
    ...
}
```
The @JoinColumn attribute is optional, the default value(s) is like in one to one, the concatenation of the name of the relationship in the owner side, **\_** (underscore), and the name of the primary key column in the owned side. In this example company\_id because the property name is company and the column id of Company is id.

@ManyToOne has a parameter named targetEntity which describes the target entity name. You usually don't need this parameter since the default value (the type of the property that stores the association) is good in almost all cases. However this is useful when you want to use interfaces as the return type instead of the regular entity.

```
@Entity()
public class Flight implements Serializable {
    @ManyToOne( cascade = {CascadeType.CREATE, CascadeType.MERGE}, targetEntity=CompanyImpl.class )
    @JoinColumn(name="COMP_ID")
   public Company getCompany() {
        return company;
    }
    ...
}
public interface Company {
    ...
```
### <span id="page-18-0"></span>**Collections**

### **Overview**

You can map collection, List (ie ordered lists, not indexed lists), Map and Set. The EJB3 specification describes how to map an ordered list (ie a list ordered at load time) using @javax.persistence.OrderBy annotation: this annotation takes into parameter a list of comma separated (target entity) properties to order the collection by (eg firstname asc, age desc), if the string is empty, the collection will be ordered by id. @OrderBy currently works only on collections having no association table. For true indexed collections, please refer to the [Hibernate Annotation Extensions](#page-27-0). EJB3 allows you to map Maps using as a key one of the target entity property using @MapKey(name="myProperty") (myProperty is a property name in the target entity). When using @MapKey (without property name), the target entity primary key is used. Be aware that once loaded, the key is no longer kept in sync with the property, in other words, if you change the property value, the key will not change automatically in your Java model (Map support the way Hibernate 3 does is currently not supported in this release).

Hibernate has several notions of collections.

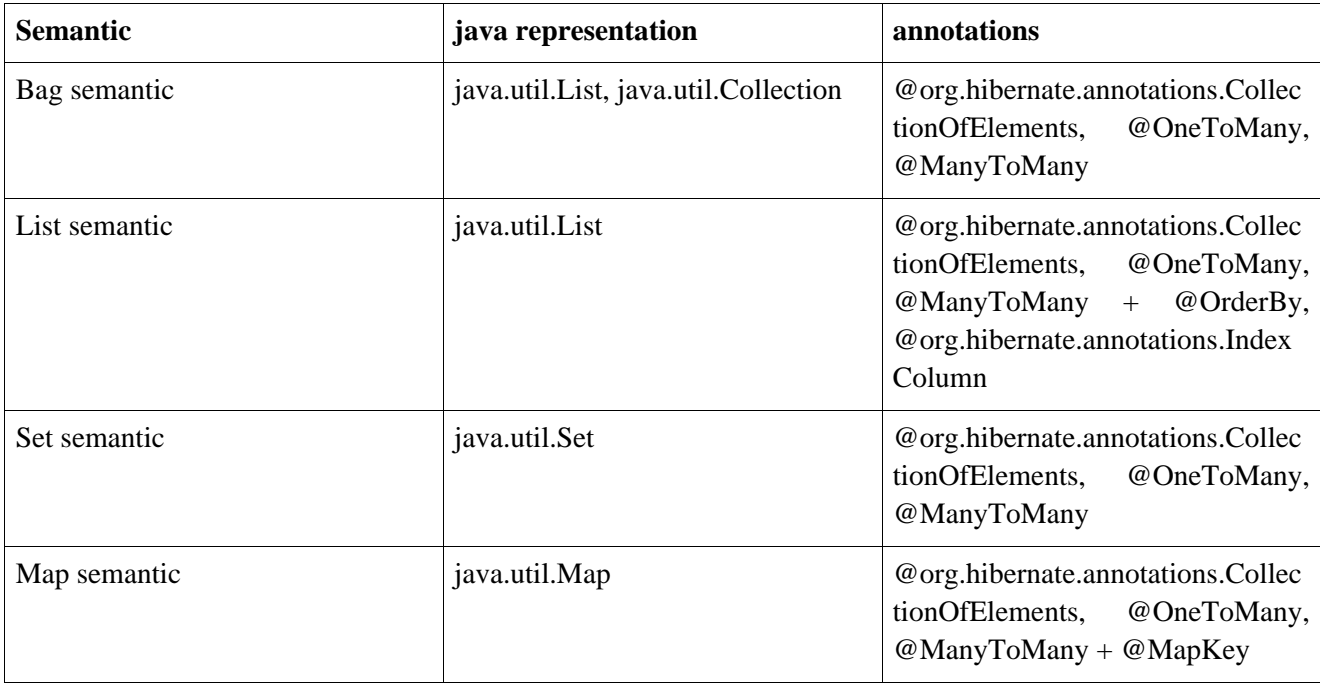

#### **Table 2.1. Collections semantics**

*So specifically, java.util.List collections wo @OrderBy nor @org.hibernate.annotations.IndexColumn are going to be considered as bags.*

Collection of primitive, core type or embedded objects is not supported by the EJB3 specification. Hibernate Annotations allows them however (see [Hibernate Annotation Extensions\)](#page-27-0).

```
@Entity public class City {
    @OneToMany(mappedBy="city")
    @OrderBy("streetName")
    public List<Street> getStreets() {
        return streets;
    }
...
}
@Entity public class Street {
    public String getStreetName() {
        return streetName;
    }
    @ManyToOne
    public City getCity() {
        return city;
    }
    ...
}
@Entity
public class Software {
   @OneToMany(mappedBy="software")
    @MapKey(name="codeName")
    public Map<String, Version> getVersions() {
        return versions;
    }
...
}
@Entity
@Table(name="tbl_version")
public class Version {
   public String getCodeName() {...}
    @ManyToOne
    public Software getSoftware() { ... }
...
}
```
So City has a collection of streets that are ordered by streetName (of Street) when the collection is loaded. Software has a map of Versions which key is the Version codeName.

Unless the collection is a generic, you will have to define targetEntity. This is a annotation attribute that take the target entity class as a value.

#### **One-to-many**

One-to-many associations are declared at the property level with the annotation @OneToMany. One to many associations may be bidirectional.

#### **Bidirectional**

Since many to one are (almost) always the owner side of a bidirectional relationship in the EJB3 spec, the one to many association is annotated by @OneToMany(mappedBy=...)

@Entity

```
public class Troop {
    @OneToMany(mappedBy="troop")
    public Set<Soldier> getSoldiers() {
    ...
}
@Entity
public class Soldier {
   @ManyToOne
    @JoinColumn(name="troop_fk")
    public Troop getTroop() {
    ...
}
```
Troop has a bidirectional one to many relationship with Soldier through the troop property. You don't have to (must not) define any physical mapping in the mappedBy side.

To map a bidirectional one to many, with the one-to-many side as the owning side, you have to remove the mappedBy element and set the many to one @JoinColumn as insertable and updatable to false. This solution is obviously not optimized from the number of needed statements.

```
@Entity
public class Troop {
   @OneToMany
   @JoinColumn(name="troop_fk") //we need to duplicate the physical information
   public Set<Soldier> getSoldiers() {
    ...
}
@Entity
public class Soldier {
   @ManyToOne
   @JoinColumn(name="troop_fk", insertable=false, updatable=false)
   public Troop getTroop() {
    ...
}
```
#### **Unidirectional**

A unidirectional one to many using a foreign key column in the owned entity is not that common and not really recommended. We strongly advise you to use a join table for this kind of association (as explained in the next section). This kind of association is described through a @JoinColumn

```
@Entity
public class Customer implements Serializable {
   @OneToMany(cascade=CascadeType.ALL, fetch=FetchType.EAGER)
   @JoinColumn(name="CUST_ID")
   public Set<Ticket> getTickets() {
    ...
}
@Entity
public class Ticket implements Serializable {
    ... //no bidir
}
```
Customer describes a unidirectional relationship with Ticket using the join column CUST\_ID.

#### **Unidirectional with join table**

A unidirectional one to many with join table is much preferred. This association is described through an

@JoinTable.

```
@Fn+ifv()public class Trainer {
   @OneToMany
   @JoinTable(
            table=@Table(name="TrainedMonkeys"),
            joinColumns = { @JoinColumn( name="trainer_id") },
            inverseJoinColumns = @JoinColumn( name="monkey_id")
    )
   public Set<Monkey> getTrainedMonkeys() {
    ...
}
@Entity
public class Monkey {
    ... //no bidir
}
```
Trainer describes a unidirectional relationship with Monkey using the join table TrainedMonkeys, with a foreign key trainer\_id to Trainer (joinColumns) and a foreign key monkey\_id to Monkey (inversejoinColumns).

### **Defaults**

Without describing any physical mapping, a unidirectional one to many with join table is used. The table name is the concatenation of the owner table name, **\_**, and the other side table name. The foreign key name(s) referencing the owner table is the concatenation of the owner table, **\_**, and the owner primary key column(s) name. The foreign key name(s) referencing the other side is the concatenation of the owner property name, **\_**, and the other side primary key column(s) name. A unique constraint is added to the foreign key referencing the other side table to reflect the one to many.

```
@Entity()
public class Trainer {
    @OneToMany
    public Set<Tiger> getTrainedTigers() {
    ...
}
@Entity
public class Tiger {
    ... //no bidir
}
```
Trainer describes a unidirectional relationship with Tiger using the join table Trainer\_Tiger, with a foreign key trainer\_id to Trainer (table name, **\_**, trainer id) and a foreign key trainedTigers\_id to Monkey (property name, \_, Tiger primary column).

### **Many-to-many**

### **Definition**

A many-to-many association is defined logically using the @ManyToMany annotation. You also have to describe the association table and the join conditions using the @JoinTable annotation. If the association is bidirectional, one side has to be the owner and one side has to be the inverse end (ie. it will be ignored when updating the relationship values in the association table):

```
@Entity
public class Employer implements Serializable {
    @ManyToMany(
        targetEntity=org.hibernate.test.metadata.manytomany.Employee.class,
        cascade={CascadeType.CREATE, CascadeType.MERGE}
    )
    @JoinTable(
        table=@Table(name="EMPLOYER_EMPLOYEE"),
        joinColumns={@JoinColumn(name="EMPER_ID")},
        inverseJoinColumns={@JoinColumn(name="EMPEE_ID")}
    \lambdapublic Collection getEmployees() {
        return employees;
    }
    ...
}
```

```
@Entity
public class Employee implements Serializable {
    @ManyToMany(
        cascade={CascadeType.CREATE, CascadeType.MERGE},
        mappedBy="employees"
        targetEntity=Employer.class
    \lambdapublic Collection getEmployers() {
        return employers;
    }
}
```
We've already shown the many declarations and the detailed attributes for associations. We'll go deeper in the @JoinTable description, it defines a @Table, an array of join columns (an array in annotation is defined using { A, B, C }), and an array of inverse join columns. The latter ones are the columns of the association table which refer to the Employee primary key (the "other side").

As seen previously, the other side don't have to (must not) describe the physical mapping: a simple mappedBy argument containing the owner side property name bind the two.

#### **Default values**

As any other annotations, most values are guessed in a many to many relationship. Without describing any physical mapping in a unidirectional many to many the following rules applied. The table name is the concatenation of the owner table name, **\_** and the other side table name. The foreign key name(s) referencing the owner table is the concatenation of the owner table name, **\_** and the owner primary key column(s). The foreign key name(s) referencing the other side is the concatenation of the owner property name, **\_**, and the other side primary key column(s). These are the same rules used for a unidirectional one to many relationship.

```
@Entity()
public class Store {
    @ManyToMany(cascade = CascadeType.PERSIST)
    public Set<City> getImplantedIn() {
        ...
    }
}
@Entity()
public class City {
    ... //no bidirectional relationship
}
```
A Store\_Table is used as the join table. The Store\_id column is a foreign key to the Store table. The implantedIn\_id column is a foreign key to the City table.

Without describing any physical mapping in a bidirectional many to many the following rules applied. The table name is the concatenation of the owner table name, **\_** and the other side table name. The foreign key name(s) referencing the owner table is the concatenation of the other side property name, **\_**, and the owner primary key column(s). The foreign key name(s) referencing the other side is the concatenation of the owner property name, **\_**, and the other side primary key column(s). These are the same rules used for a unidirectional one to many relationship.

```
@Entity()
public class Store {
    @ManyToMany(cascade = {CascadeType.PERSIST, CascadeType.MERGE})
    public Set<Customer> getCustomers() {
        ...
    }
}
@Entity()
public class Customer {
    @ManyToMany(mappedBy="customers")
    public Set<Store> getStores() {
        ...
    }
}
```
A store customer is used as the join table. The stores id column is a foreign key to the store table. The customers\_id column is a foreign key to the City table.

#### <span id="page-23-0"></span>**Transitive persistence with cascading**

You probably have noticed the cascade attribute taking an array of CascadeType as a value. The cascade concept in EJB3 is very is similar to the transitive persistence and cascading of operations in Hibernate, but with slightly different semantics and cascading types:

- CascadeType.PERSIST: cascades the persist (create) operation to associated entities persist() is called or if the entity is managed
- CascadeType.MERGE: cascades the merge operation to associated entities if merge() is called or if the entity is managed
- CascadeType.REMOVE: cascades the remove operation to associated entities if delete() is called
- CascadeType.REFRESH: cascades the refresh operation to associated entities if refresh() is called
- CascadeType.ALL: all of the above

Please refer to the chapter 6.3 of the EJB3 specification for more information on cascading and create/merge semantics.

#### <span id="page-23-1"></span>**Association fetching**

You have the ability to either eagerly or lazily fetch associated entities. The fetch parameter can be set to FetchType.LAZY or FetchType.EAGER. EAGER will try to use an outer join select to retrieve the associated object, while LAZY is the default and will only trigger a select when the associated object is accessed for the first <span id="page-24-0"></span>time. EJBQL also has a fetch keyword that allows you to override laziness when doing a particular query. This is very useful to improve performance and is decided on a use case to use case basis.

### **2.2.6. Mapping composite primary and foreign keys**

Composite primary keys use a embedded class as the primary key representation, so you'd use the @Id and @Embeddable annotations. Alternatively, you can use the @EmbeddedId annotation. Note that the dependent class has to be serializable and implements equals()/hashCode(). You can also use @IdClass as described in [Map](#page-11-1)[ping identifier properties](#page-11-1).

```
@Entity
public class RegionalArticle implements Serializable {
    @Id
    public RegionalArticlePk getPk() { ... }
}
@Embeddable(access = AccessType.FIELD)
public class RegionalArticlePk implements Serializable { ... }
```
or alternatively

```
@Entity
public class RegionalArticle implements Serializable {
   @EmbeddedId
   public RegionalArticlePk getPk() { ... }
}
public class RegionalArticlePk implements Serializable { ... }
```
@Embeddable can define either a field or a property access strategy for the component. Composite foreign keys (if not using the default sensitive values) are defined on associations using the @JoinColumns element, which is basically an array of @JoinColumn. It is considered a good practice to express referencedColumnNames explicitly. Otherwise, Hibernate will suppose that you use the same order of columns as in the primary key declaration.

```
@Entity(access = AccessType.FIELD)
public class Parent implements Serializable {
   @Id
   public ParentPk id;
   public int age;
    @OneToMany(cascade=CascadeType.ALL)
    @JoinColumns ({
        @JoinColumn(name="parentCivility", referencedColumnName = "isMale"),
        @JoinColumn(name="parentLastName", referencedColumnName = "lastName"),
        @JoinColumn(name="parentFirstName", referencedColumnName = "firstName")
    })
   public Set<Child> children; //unidirectional
    ...
}
```
@Entity(access = AccessType.FIELD) public class Child implements Serializable { @Id(generate = GeneratorType.AUTO)

```
public Integer id;
   @ManyToOne
    @JoinColumns ({
       @JoinColumn(name="parentCivility", referencedColumnName = "isMale"),
        @JoinColumn(name="parentLastName", referencedColumnName = "lastName"),
        @JoinColumn(name="parentFirstName", referencedColumnName = "firstName")
    })
   public Parent parent; //unidirectional
}
```

```
@Embeddable(access = AccessType.FIELD)
public class ParentPk implements Serializable {
   String firstName;
   String lastName;
    ...
}
```
<span id="page-25-0"></span>Note the explicit usage of the referencedColumnName.

### **2.2.7. Mapping secondary tables**

You can map a single entity bean to several tables using the @SecondaryTable or @SecondaryTables class level annotations. To express that a column is in a particular table, use the secondaryTable parameter of @Column or @JoinColumn.

```
@Entity
@Table(name="MainCat")
@SecondaryTables({
    @SecondaryTable(name="Cat1", join={@JoinColumn(name="cat_id", referencedColumnName="id")),
    @SecondaryTable(name="Cat2", uniqueConstraints={@UniqueConstraint(columnNames={"storyPart2"})})
})
public class Cat implements Serializable {
   private Integer id;
   private String name;
   private String storyPart1;
   private String storyPart2;
   @Id(generate = GeneratorType.AUTO)
   public Integer getId() {
        return id;
    }
   public String getName() {
        return name;
    }
   @Column(secondaryTable="Cat1")
   public String getStoryPart1() {
       return storyPart1;
    }
    @Column(secondaryTable="Cat2")
   public String getStoryPart2() {
        return storyPart2;
    }
```
In this example, name will be in MainCatCat, storyPart1 will be in Cat1 and storyPart2 will be in Cat2. Cat1 will be joined to MainCat using the cat\_id as a foreign key, and Cat2 using id (ie the same column name, the MainCat id column has). Plus a unique constraint on storyPart2 has been set.

<span id="page-26-0"></span>Check out the JBoss EJB 3 tutorial or the Hibernate Annotations unit test suite for more examples.

### <span id="page-26-1"></span>**2.3. Mapping Queries**

### **2.3.1. Mapping EJBQL/HQL queries**

You can map EJBQL/HQL queries using annotations. @NamedQuery and @NamedQueries can be defined at the class or at the package level. However their definitions are global to the session factory/entity manager factory scope. A named query is defined by its name and the actual query string.

```
javax.persistence.NamedQueries(
    @javax.persistence.NamedQuery(name="plane.getAll", queryString="select p from Plane p")
)
package org.hibernate.test.annotations.query;
...
@Entity
@NamedQuery(name="night.moreRecentThan", queryString="select n from Night n where n.date >= :date")
public class Night {
    ...
}
public class MyDao {
   doStuff() {
        Query q = s.getNamedQuery("night.moreRecentThan");
        q.setDate( "date", aMonthAgo );
       List results = qu. list();
        ...
    }
    ...
}
```
### <span id="page-26-2"></span>**2.3.2. Mapping native queries**

You can also map a native query (ie a plain SQL query). To achieve that, you need to describe the SQL resultset structure using @SqlResultSetMapping. Like @NamedQuery, a @SqlResultSetMapping can be defined at both package level or class level. However its scope is global to the application. As we will see, a resultSet-Mapping parameter is defined the @NamedNativeQuery, it represents the name of a defined @SqlResultSetMapping. The resultset mapping declares the entities retrieved by this native query. Each field of the entity is bound to an SQL alias (or column name). All fields of the entity including the ones of subclasses has to be present in the SQL query. Field definitions are optional provided that they map to the same column name as the one declared on the class property.

```
@NamedNativeOuery(name="night&area", queryString="select night.id nid, night.night duration
   + " night.night_date, area.id aid, night.area_id, area.name "
    + "from Night night, Area area where night.area_id = area.id", resultSetMapping="joinMapping")
@SqlResultSetMapping(name="joinMapping", entities={
    @EntityResult(name="org.hibernate.test.annotations.query.Night", fields = {
        @FieldResult(name="id", column="nid"),
        @FieldResult(name="duration", column="night_duration"),
        @FieldResult(name="date", column="night_date"),
        @FieldResult(name="area", column="area_id"),
        discriminatorColumn="disc"
    }),
```

```
@EntityResult(name="org.hibernate.test.annotations.query.Area", fields = {
       @FieldResult(name="id", column="aid"),
       @FieldResult(name="name", column="name")
   })
    }
)
```
In the above example, the night&area named query use the joinMapping result set mapping. This mapping returns 2 entities, Night and Area, each property is declared and associated to a column name, actually the column name retrieved by the query. Let's now see an implicit declaration of the property / column.

```
@Entity
@SqlResultSetMapping(name="implicit", entities=@EntityResult(name="org.hibernate.test.annotations.que
@NamedNativeQuery(name="implicitSample", queryString="select * from SpaceShip", resultSetMapping="implicit")
public class SpaceShip {
    private String name;
    private String model;
    private double speed;
    @Id(generate = GeneratorType.NONE)
    public String getName() {
        return name;
    }
    public void setName(String name) {
        this.name = name;
    }
    @Column(name="model_txt")
    public String getModel() {
        return model;
    }
    public void setModel(String model) {
        this.model = model;
    }
    public double getSpeed() {
        return speed;
    }
    public void setSpeed(double speed) {
        this.speed = speed;
    }
}
```
In this example, we only describe the entity member of the result set mapping. The property / column mappings is done using the entity mapping values. In this case the model property is bound to the model\_txt column.

If you retrieve a single entity and if you use the default mapping, you can use the resultClass attribute instead of resultSetMapping:

```
@NamedNativeQuery(name="implicitSample", queryString="select * from SpaceShip",
   resultClass=SpaceShip.class)
public class SpaceShip {
```
### <span id="page-27-0"></span>**2.4. Hibernate Annotation Extensions**

Hibernate 3.1 offers a variety of additional annotations that you can mix/match with your EJB 3 entities. They have been designed as a natural extension of EJB3 annotations.

To empower the EJB3 capabilities, hibernate provides specific annotations that match hibernate features. The

<span id="page-28-0"></span>org.hibernate.annotations package contains all these annotations extensions.

### **2.4.1. Entity**

You can fine tune some of the actions done by Hibernate on entities beyond what the EJB3 spec offers.

@org.hibernate.annotations.Entity adds additional metadata that may be needed beyond what is defined in the standard @Entity

- mutable: whether this entity is mutable or not
- dynamicInsert: allow dynamic SQL for inserts
- dynamicUpdate: allow dynamic SQL for updates
- selectBeforeUpdate: Specifies that Hibernate should never perform an SQL UPDATE unless it is certain that an object is actually modified.
- polymorphism: whether the entity polymorphism is of PolymorphismType.IMPLICIT (default) or PolymorphismType.EXPLICIT
- persister: allow the overriding of the default persister implementation
- optimisticLock: optimistic locking strategy (OptimisticLockType.VERSION, OptimisticLockType.NONE, OptimisticLockType.DIRTY or OptimisticLockType.ALL)

#### **Note**

@javax.persistence.Entity is still mandatory, @org.hibernate.annotations.Entity is not a replacement.

Here are some additional Hibernate annotation extensions

@org.hibernate.annotations.BatchSize allows you to define the batch size when fetching instances of this entity (eg.  $\textcircled{e}$ BatchSize(size=4)). When loading a given entity, Hibernate will then load all the uninitialized entities of the same type in the persistence context up to the batch size.

@org.hibernate.annotations.Proxy defines the laziness attributes of the entity. lazy (default to true) define whether the class is lazy or not. proxyClassName is the interface used to generate the proxy (default is the class itself).

@org.hibernate.annotations.Where defines an optional SQL WHERE clause used when instances of this class is retrieved.

@org.hibernate.annotations.Check defines an optional check constraints defined in the DDL statetement.

@OnDelete(action=OnDeleteAction.CASCADE) on joined subclasses: use a SQL cascade delete on deletion instead of the regular Hibernate mechanism.

@Table(name="tableName", indexes = { @Index(name="index1", columnNames={"column1", "column2"} ) } ) creates the defined indexes on the columns of table tableName. This can be applied on the primary table or any secondary table. The @Tables annotation allows your to apply indexes on different tables. This annotation is expected where @javax.persistence.Table or @javax.persistence.SecondaryTable(s) occurs. @org.hibernate.annotations.Table is a complement, not a replacement to @javax.persistence.Table

Entity Beans

```
@Entity
@BatchSize(size=5)
@org.hibernate.annotations.Entity(
       selectBeforeUpdate = true,
       dynamicInsert = true, dynamicUpdate = true,
       optimisticLock = OptimisticLockType.ALL,
       polymorphism = PolymorphismType.EXPLICIT)
@Where(clause="1=1")
@org.hibernate.annotations.Table(name="Forest", indexes = { @Index(name="idx", columnNames = { "name"
public class Forest { ... }
```

```
@Entity
@Inheritance(
   strategy=InheritanceType.JOINED
)
public class Vegetable { ... }
@Entity
@OnDelete(action=OnDeleteAction.CASCADE)
public class Carrot extends Vegetable { ... }
```
### <span id="page-29-0"></span>**2.4.2. Identifier**

@org.hibernate.annotations.GenericGenerator allows you to define an Hibernate specific id generator.

```
@Id(generator="system-uuid")
@GenericGenerator(name="system-uuid", strategy = "uuid")
public String getId() {
@Id(generator="hibseq")
@GenericGenerator(name="hibseq", strategy = "seqhilo",
    parameters = {
        @Parameter(name="max_lo", value = "5"),
        @Parameter(name="sequence", value="heybabyhey")
    }
)
public Integer getId() {
```
<span id="page-29-1"></span>strategy is the short name of an Hibernate3 generator strategy or the fully qualified class name of an IdentifierGenerator implementation. You can add some parameters through the parameters attribute

### <span id="page-29-2"></span>**2.4.3. Property**

#### **Formula**

Sometimes, you want the Database to do some computation for you rather than in the JVM, you might also create some kind of virtual column. You can use a SQL fragment (aka formula) instead of mapping a property into a column. This kind of property is read only (its value is calculated by your formula fragment).

```
@Formula("obj_length * obj_height * obj_width")
public long getObjectVolume()
```
<span id="page-29-3"></span>The SQL fragment can be as complex as you want avec even include subselects.

#### **Type**

@org.hibernate.annotations.Type overrides the default hibernate type used: this is generally not necessary

since the type is correctly inferred by Hibernate. Please refer to the Hibernate reference guide for more informations on the Hibernate types.

@org.hibernate.annotations.TypeDef and @org.hibernate.annotations.TypeDefs allows you to declare type definitions. These annotations are placed at the class or package level. Note that these definitions will be global for the session factory (even at the class level) and that type definition has to be defined before any usage.

```
@TypeDefs(
    {
    @TypeDef(
       name="caster",
        typeClass = CasterStringType.class,
        parameters = {
            @Parameter(name="cast", value="lower")
         }
    )
    }
)
package org.hibernate.test.annotations.entity;
...
public class Forest {
    @Type(type="caster")
    public String getSmallText() {
    ...
}
```
When using composite user type, you will have to express column definitions. The @Columns has been introduced for that purpose.

```
@Type(type="org.hibernate.test.annotations.entity.MonetaryAmountUserType")
@Columns(columns = {
   @Column(name="r_amount"),
   @Column(name="r_currency")
})
public MonetaryAmount getAmount() {
   return amount;
}
public class MonetaryAmount implements Serializable {
   private BigDecimal amount;
   private Currency currency;
    ...
}
```
#### <span id="page-30-0"></span>**Index**

You can define an index on a particular column using the  $\epsilon$ Index annotation on a one column property, the columnNames attribute will then be ignored

```
@Column(secondaryTable="Cat1")
@Index(name="story1index")
public String getStoryPart1() {
    return storyPart1;
}
```
### <span id="page-30-1"></span>**2.4.4. Inheritance**

SINGLE\_TABLE is a very powerful strategy but sometimes, and especially for legacy systems, you cannot add

an additional discriminator column. For that purpose Hibernate has introduced the notion of discriminator formula: @DiscriminatorFormula is a replacement of @DiscriminatorColumn and use a SQL fragment as a formula for discriminator resolution (no need to have a dedicated column).

```
@Entity
@DiscriminatorForumla("case when forest_type is null then 0 else forest_type end")
public class Forest { ... }
```
### <span id="page-31-0"></span>**2.4.5. Association related annotations**

By default, when Hibernate cannot resolve the association because the expected associated element is not in database (wrong id on the association column), an exception is raised by Hibernate. This might be inconvenient for lecacy and badly maintained schemas. You can ask Hibernate to ignore such elements instead of raising an exception using the @NotFound annotation. This annotation can be used on a @OneToOne (with FK), @ManyToOne, @OneToMany or @ManyToMany association.

```
@Entity
public class Child {
    ...
    @ManyToOne
    @NotFound(action=NotFoundAction.IGNORE)
    public Parent getParent() { ... }
    ...
}
```
### <span id="page-31-2"></span><span id="page-31-1"></span>**2.4.6. Collection related annotations**

#### **Parameter annotations**

It is possible to set

- the batch size for collections using @BatchSize
- the where clause, using @Where
- the check clause, using @Check
- the SQL order by clause, using @OrderBy
- the delete cascade strategy through @OnDelete(action=OnDeleteAction.CASCADE)

You can also declare a sort comparator. Use the esort annotation. Expressing the comparator type you want between unsorted, natural or custom comparator. If you want to use your own comparator implementation, you'll also have to express the implementation class using the comparator attribute.

```
@OneToMany(cascade=CascadeType.ALL, fetch=FetchType.EAGER)
@JoinColumn(name="CUST_ID")
@Sort(type = SortType.COMPARATOR, comparator = TicketComparator.class)
@Where(clause="1=1")
@OnDelete(action=OnDeleteAction.CASCADE)
public SortedSet<Ticket> getTickets() {
    return tickets;
}
```
Please refer to the previous descriptions of these annotations for more informations.

#### <span id="page-32-0"></span>**Extra collection types**

Beyond EJB3, Hibernate Annotations supports true List and Array. Map your collection the same way as usual and add the @IndexColumn. This annotation allows you to describe the column that will hold the index. You can also declare the index value in DB that represent the first element (aka as base index). The usual value is 0 or 1.

```
@OneToMany(cascade = CascadeType.ALL)
@IndexColumn(name = "drawer_position", base=1)
public List<Drawer> getDrawers() {
   return drawers;
}
```
#### **Note**

If you forgot to set @IndexColumn, the bag semantic is applied

Hibernate Annotations also supports collections of core types (Integer, String, Enums, ...), collections of embeddable objects and even arrays of primitive types. This is known as collection of elements.

A collection of elements as to be annotated as @CollectionOfElements (as a replacement of @OneToMany) To define the collection table, the @JoinTable annotation is used on the association property, joinColumns defines the join columns between the entity primary table and the collection table (inverseJoincolumn is useless and should be left empty). For collection of core types or array of primitive types, you can override the element column definition using a @Column on the association property. You can also override the columns of a collection of embeddable object using @AttributeOverride.

```
@Entity
public class Boy {
   private Integer id;
   private Set<String> nickNames = new HashSet<String>();
   private int[] favoriteNumbers;
   private Set<Toy> favoriteToys = new HashSet<Toy>();
   private Set<Character> characters = new HashSet<Character>();
    @Id(generate= GeneratorType.AUTO)
   public Integer getId() {
        return id;
    }
    @CollectionOfElements
   public Set<String> getNickNames() {
        return nickNames;
    }
    @CollectionOfElements
    @JoinTable(
            table=@Table(name="BoyFavoriteNumbers"),
            joinColumns = @JoinColumn(name="BoyId")
    )
    @Column(name="favoriteNumber", nullable=false)
    @IndexColumn(name="nbr_index")
   public int[] getFavoriteNumbers() {
        return favoriteNumbers;
    }
    @CollectionOfElements
   @AttributeOverride( name="serial", column=@Column(name="serial_nbr") )
   public Set<Toy> getFavoriteToys() {
        return favoriteToys;
    }
    @CollectionOfElements
```

```
public Set<Character> getCharacters() {
        return characters;
    }
    ...
}
public enum Character {
   GENTLE,
   NORMAL,
   AGGRESSIVE,
   ATTENTIVE,
   VIOLENT,
   CRAFTY
}
@Embeddable(access = AccessType.FIELD)
public class Toy {
   public String name;
   public String serial;
   public boolean equals(Object o) {
        if ( this == o ) return true;
        if ( o == null || getClass() != o.getClass() ) return false;
        final Toy toy = (Toy) o;
        if ( !name.equals( toy.name ) ) return false;
        if ( !serial.equals( toy.serial ) ) return false;
        return true;
    }
   public int hashCode() {
        int result;
        result = name.hashCode();
        result = 29 * result + serial.hashCode();
       return result;
    }
}
```
### **Note**

Previous versions of Hibernate Annotations used the @OneToMany to mark a collection of elements. Due to semantic inconsistencies, we've introduced the annotation @CollectionOfElements. Marking collections of elements the old way still work but is considered deprecated and is going to be unsupported in future releases

### <span id="page-33-0"></span>**2.4.7. Cache**

In order to optimize your database accesses, you can activave the so called second level cache of Hibernate. This cache is configurable on a per entity and per collection basis.

@org.hibernate.annotations.Cache defines the caching strategy and region of a given second level cache. This annotation can be applied on the root entity (not the sub entities), and on the collections.

```
@Entity
@Cache(usage = CacheConcurrencyStrategy.NONSTRICT_READ_WRITE)
public class Forest { ... }
```

```
@OneToMany(cascade=CascadeType.ALL, fetch=FetchType.EAGER)
@JoinColumn(name="CUST_ID")
@Cache(usage = CacheConcurrencyStrategy.NONSTRICT_READ_WRITE)
public SortedSet<Ticket> getTickets() {
    return tickets;
}
```

```
@Cache(
  CacheConcurrencyStrategy usage(); (1)
  String region() default ""; (2)
  String include() default "all"; (3)
)
```
- **(1)** usage: the given cache concurrency strategy (NONE, READ\_ONLY, NONSTRICT\_READ\_WRITE, READ\_WRITE, TRANSACTIONAL)
- **(2)** region (optional): the cache region (default to the fqcn of the class or the fq role name of the collection)
- <span id="page-34-0"></span>**(3)** include (optional): all to include all properties, non-lazy to only include non lazy properties (default all).

### **2.4.8. Filters**

Hibernate has the notion of data filter that can be applied at runtime on a given session. Those filters has to be defined first.

@org.hibernate.annotations.FilterDef or @FilterDefs define filter definition(s) used by filter(s) using the same name. A filter definition has a name() and an array of parameters(). A  $\circ$ ParamDef has a name and a type. You can also define a defaultCondition() parameter for a given @filterDef to set the default condition to use when none are defined in the  $\in$ Filter. A  $\in$ FilterDef(s) can be defined at the class or package level.

We now need to define the SQL filter clause applied to either the entity load or the collection load. @Filter is used and placed either on the entity or the collection element

```
@Entity
@FilterDef(name="minLength", parameters={ @ParamDef( name="minLength", type="integer" ) } )
@Filters( {
    @Filter(name="betweenLength", condition=":minLength <= length and :maxLength >= length"),
    @Filter(name="minLength", condition=":minLength <= length")
} )
public class Forest { ... }
```
### <span id="page-34-1"></span>**2.4.9. Queries**

Since Hibernate has more features on named queries than the one defined in the EJB3 specification, @org.hibernate.annotations.NamedQuery, @org.hibernate.annotations.NamedQueries, @org.hibernate.annotations.NamedNativeQuery and @org.hibernate.annotations.NamedNativeQueries have been introduced. They add some attributes to the standard version and can be used as a replacement:

- flushMode: define the query flush mode (Always, Auto, Commit or Never)
- cacheable: whether the query should be cached or not
- cacheRegion: cache region used if the query is cached
- fetchSize: JDBC statement fetch size for this query
- timeout: query time out
- callable: for native queries only, to be set to true for stored procedures
- comment: if comments are activated, the comment seen when the query is sent to the database.
- cacheMode: Cache interaction mode (get, ignore, normal, put or refresh)

• readOnly: whether or not the elements retrievent from the query are in read only mode.

## <span id="page-36-0"></span>**Chapter 3. Hibernate Validator**

Annotations are a very convenient and elegant way to specify invariant constraints for a domain model. You can, for example, express that a property should never be null, that the account balance should be strictly positive, etc. These domain model constraints are declared in the bean itself by annotating its properties. A validator can then read them and check for constraint violations. The validation mechanism can be executed in different layers in your application without having to duplicate any of these rules (presentation layer, data access layer). Hibernate Validator has been designed for that purpose.

Hibernate Validator works at two levels. First, it is able to check in-memory instances of a class for constraint violations. Second, it can apply the constraints to the Hibernate metamodel and incorporate them into the generated database schema.

Each constraint annotation is associated to a validator implementation responsible for checking the constraint on the entity instance. A validator can also (optionally) apply the constraint to the Hibernate metamodel, allowing Hibernate to generate DDL that expresses the constraint. With the appropriate event listener, you can execute the checking operation on inserts and updates done by Hibernate. Hibernate Validator is not limited to use with Hibernate. You can easily use it anywhere in your application.

When checking instances at runtime, Hibernate Validator returns information about constraint violations in an array of InvalidValues. Among other information, the InvalidValue contains an error description message that can embed the parameter values bundle with the annotation (eg. length limit), and message strings that may be externalized to a ResourceBundle.

## <span id="page-36-2"></span><span id="page-36-1"></span>**3.1. Constraints**

### **3.1.1. What is a constraint?**

<span id="page-36-3"></span>A constraint is represented by an annotation. A constraint usually has some attributes used to parameterize the constraints limits. The constraint apply to the annotated element.

### **3.1.2. Built in constraints**

Hibernate Validator comes with some built-in constraints, which covers most basic data checks. As we'll see later, you're not limited to them, you can in a minute write your own constraints.

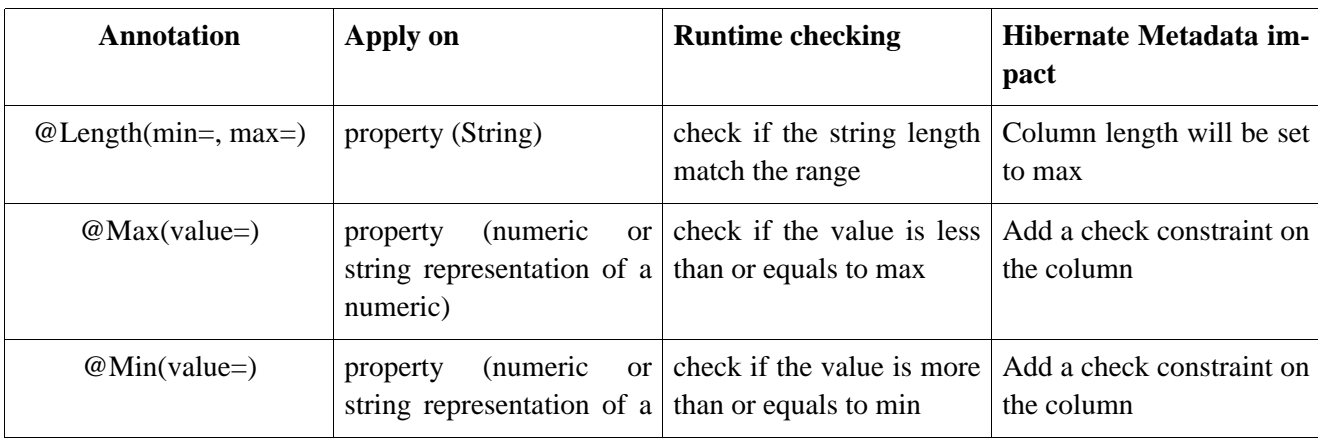

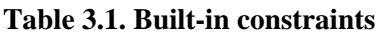

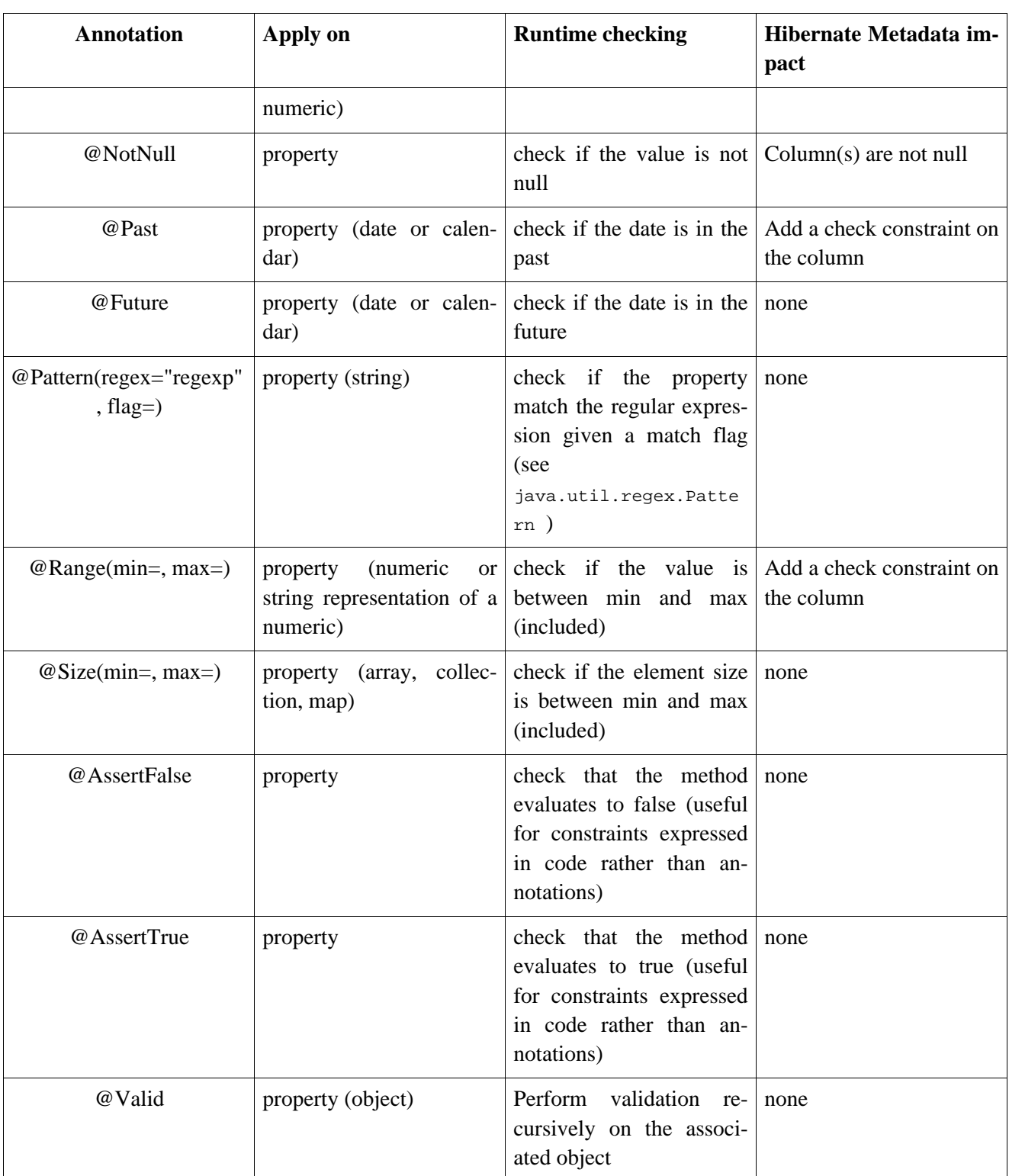

### <span id="page-37-0"></span>**3.1.3. Error messages**

Hibernate Validator comes with a default set of error messages translated in a few languages (if yours is not part of it, please sent us a patch). You can override those messages by creating a validatorMessages.properties or (ValidatorMessages\_loc.properties) out of org.hibernate.validator.resources.DefaultValidatorMessages.properties and change the appropriate keys. You can even add your own additional set of messages while writing your validator annotations.

Alternatively you can provide a ResourceBundle while checking programmatically the validation rules on a bean.

### <span id="page-38-0"></span>**3.1.4. Writing your own constraints**

Extending the set of built-in constraints is extremely easy. Any constraint consists of two pieces: the constraint *descriptor* (the annotation) and the constraint *validator* (the implementation class). Here is a simple userdefined descriptor:

```
@ValidatorClass(CapitalizedValidator.class)
@Target(METHOD)
@Retention(RUNTIME)
@Documented
public @interface Capitalized {
   CapitalizeType type default Capitalize.FIRST;
   String message() default "has incorrect capitalization";
}
```
type is a parameter describing how the property should to be capitalized. This is a user parameter fully dependant on the annotation business.

message is the default string used to describe the constraint violation and is mandatory. You can hard code the string or you can externalize part/all of it through the Java ResourceBundle mechanism. Parameters values are going to be injected inside the message when the {parameter} string is found (in our example Capitalization is not {type} would generate Capitalization is not FIRST), externalizing the whole string in ValidatorMessages.properties is considered good practice. See [Error messages.](#page-37-0)

```
@ValidatorClass(CapitalizedValidator.class)
@Target(METHOD)
@Retention(RUNTIME)
@Documented
public @interface Capitalized {
    CapitalizeType type default Capitalize.FIRST;
    String message() default "{validator.capitalized}";
}
...
#in ValidatorMessages.properties
validator.capitalized=Capitalization is not {type}
```
As you can see the {} notation is recursive.

To link a descriptor to its validator implementation, we use the @ValidatorClass meta-annotation. The validator class parameter must name a class which implements Validator<ConstraintAnnotation>.

We now have to implement the validator (ie. the rule checking implementation). A validation implementation can check the value of the a property (by implementing PropertyConstraint) and/or can modify the hibernate mapping metadata to express the constraint at the database level (by implementing PersistentClassConstraint).

```
public class LengthValidator
        implements Validator<Capitalized>, PropertyConstraint {
   private CapitalizeType type;
    //part of the Validator<Annotation> contract,
    //allows to get and use the annotation values
   public void initialize(Capitalized parameters) {
        type = parameters.type();
    }
    //part of the property constraint contract
   public boolean isValid(Object value) {
        if (value==null) return true;
        if ( !(value instanceof String) ) return false;
        String string = (String) value;
```

```
if (type == CapitalizeType.ALL) {
            return string.equals( string.toUpperCase() );
        }
        else {
            String first = string.substring(0,1);
            return first.equals( first.toUpperCase();
        }
    }
}
```
The isValid() method should return false if the constraint has been violated. For more examples, refer to the built-in validator implementations.

We only have seen property level validation, but you can write a Bean level validation annotation. Instead of receiving the return instance of a property, the bean itself will be passed to the validator. To activate the validation checking, just annotated the bean itself instead. A small sample can be found in the unit test suite.

### <span id="page-39-0"></span>**3.1.5. Annotating your domain model**

Since you are already familiar with annotations now, the syntax should be very familiar.

```
public class Address {
   private String line1;
   private String line2;
   private String zip;
   private String state;
   private String country;
   private long id;
    // a not null string of 20 characters maximum
   @Length(max=20)
   @NotNull
   public String getCountry() {
        return country;
    }
    // a non null string
   @NotNull
   public String getLine1() {
       return line1;
    }
    //no constraint
   public String getLine2() {
       return line2;
    }
    // a not null string of 3 characters maximum
    @Length(max=3) @NotNull
   public String getState() {
        return state;
    }
    // a not null numeric string of 5 characters maximum
    // if the string is longer, the message will
    //be searched in the resource bundle at key 'long'
    @Length(max=5, message="{long}")
    @Pattern(regex="[0-9]+")
    @NotNull
   public String getZip() {
        return zip;
    }
    // should always be true
    @AssertTrue
   public boolean isValid() {
```

```
return true;
    }
    // a numeric between 1 and 2000
   @Id @Min(1)
   @Range(max=2000)
   public long getId() {
        return id;
    }
}
```
While the example only shows public property validation, you can also annotate fields of any kind of visibility.

```
@MyBeanConstraint(max=45)
public class Dog {
    @AssertTrue private boolean isMale;
    @NotNull protected String getName() \{ \ldots \};
    ...
}
```
You can also annotate interfaces. Hibernate Validator will check all superclasses and interfaces extended or implemented by a given bean to read the appropriate validator annotations.

```
public interface Named {
   @NotNull String getName();
    ...
}
public class Dog implements Named {
    @AssertTrue private boolean isMale;
   public String getName() { ... };
}
```
<span id="page-40-0"></span>The name property will be checked for nullity when the Dog bean is validated.

## **3.2. Using the Validator framework**

<span id="page-40-1"></span>Hibernate Validator is intended to be used to implement multi-layered data validation, where we express constraints in one place (the annotated domain model) and apply them at various different layers of the application.

### **3.2.1. Database schema-level validation**

Out of the box, Hibernate Annotations will translate the constraints you have defined for your entities into mapping metadata. For example, if a property of your entity is annotated @NotNull, its columns will be declared as not null in the DDL schema generated by Hibernate.

### <span id="page-40-2"></span>**3.2.2. Hibernate event-based validation**

Hibernate Validator has two built-in Hibernate event listeners. Whenever a PreInsertEvent or PreUpdateEvent occurs, the listeners will verify all constraints of the entity instance and throw an exception if any constraint is violated. Basically, objects will be checked before any inserts and before any updates made by Hibernate. This is the most convenient and the easiest way to activate the validation process. On constraint violation, the event will raise a runtime InvalidStateException which contains an array of InvalidValues describing each failure.

```
<hibernate-configuration>
    ...
    <event type="pre-update">
        <listener
         class="org.hibernate.validator.event.ValidatePreUpdateEventListener"/>
    </event>
    <event type="pre-insert">
        <listener
         class="org.hibernate.validator.event.ValidatePreInsertEventListener"/>
    </event>
</hibernate-configuration>
```
### **Note**

When using Hibernate Entity Manager, the Validation framework is activated out of the box. If the beans are not annotated with validation annotations, there is no performance cost.

### <span id="page-41-0"></span>**3.2.3. Application-level validation**

Hibernate Validator can be applied anywhere in your application code.

```
ClassValidator personValidator = new ClassValidator( Person.class );
ClassValidator addressValidator = new ClassValidator( Address.class, ResourceBundle.getBundle("message
InvalidValue[] validationMessages = addressValidator.getInvalidValues(address);
```
The first two lines prepare the Hibernate Validator for class checking. The first one relies upon the error messages embedded in Hibernate Validator (see [Error messages\),](#page-37-0) the second one uses a resource bundle for these messages. It is considered a good practice to execute these lines once and cache the validator instances.

The third line actually validates the Address instance and returns an array of InvalidValues. Your application logic will then be able to react to the failure.

You can also check a particular property instead of the whole bean. This might be useful for property per property user interaction

```
ClassValidator addressValidator = new ClassValidator( Address.class, ResourceBundle.getBundle("message
//only get city property invalid values
InvalidValue[] validationMessages = addressValidator.getInvalidValues(address, "city");
//only get potential city property invalid values
InvalidValue[] validationMessages = addressValidator.getPotentialInvalidValues("city", "Paris")
```
### <span id="page-41-1"></span>**3.2.4. Validation informations**

As a validation information carrier, hibernate provide an array of InvalidValue. Each InvalidValue has a buch of methods describing the individual issues.

getBeanClass() retrieves the failing bean type

 $getBean()$ retrieves the failing instance (if any ie not when using  $getPotentialInvalidValues()$ )

getValue() retrieves the failing value

getMessage() retrieves the proper internationalized error message

getRootBean() retrieves the root bean instance generating the issue (useful in conjunction with @Valid), is null if getPotentianInvalidValues() is used.

getPropertyPath() retrieves the dotted path of the failing property starting from the root bean

## <span id="page-43-0"></span>**Chapter 4. Hibernate Lucene Integration**

Lucene is a high-performance Java search engine library available from the Apache Software Foundation. Hibernate Annotations includes a package of annotations that allows you to mark any domain model object as indexable and have Hibernate maintain a Lucene index of any instances persisted via Hibernate.

## <span id="page-43-2"></span><span id="page-43-1"></span>**4.1. Using Lucene to index your entities**

### **4.1.1. Annotating your domain model**

First, we must declare a persistent class as @Indexed:

```
@Entity
@Indexed(index="indexes/essays")
public class Essay {
    ...
}
```
The index attribute tells Hibernate where the Lucene index is located (a directory on your file system). If you wish to define a base directory for all lucene indexes, you can use the hibernate.lucene.index\_dir property in your configuration file.

Lucene indexes contain four kinds of fields: *keyword* fields, *text* fields, *unstored* fields and *unindexed* fields. Hibernate Annotations provides annotations to mark a property of an entity as one of the first three kinds of indexed fields.

```
@Entity
@Indexed(index="indexes/essays")
public class Essay {
    ...
   @Id
    @Keyword(id=true)
   public Long getId() { return id; }
   @Text(name="Abstract")
   public String getSummary() { return summary; }
   @Lob
   @Unstored
   public String getText() { return text; }
}
```
These annotations define an index with three fields: Id, Abstract and Text.

Note: you *must* specify @Keyword(id=true) on the identifier property of your entity class.

<span id="page-43-3"></span>The analyzer class used to index the elements is configurable through the hibernate.lucene.analyzer property. If none defined, org.apache.lucene.analysis.standard.StandardAnalyzer is used as the default.

### **4.1.2. Enabling automatic indexing**

Finally, we enable the LuceneEventListener for the three Hibernate events that occur after changes are committed to the database.

```
<hibernate-configuration>
    ...
    <event type="post-commit-update"
       <listener
           class="org.hibernate.lucene.event.LuceneEventListener"/>
   </event>
    <event type="post-commit-insert"
       <listener
           class="org.hibernate.lucene.event.LuceneEventListener"/>
    </event>
    <event type="post-commit-delete"
       <listener
           class="org.hibernate.lucene.event.LuceneEventListener"/>
    </event>
</hibernate-configuration>
```
# <span id="page-45-0"></span>**Appendix A. Compliance and limitations**

Issue tracking numbers can be looked up in JIRA on http://www.hibernate.org/ if you want to verify the current state.

```
3.1beta7 Preview (13-12-2005)
-----------------------------
** Bug
    * [ANN-114] - NPE when SecondaryTable uses a non pk reference column in @JoinColumn
    * [ANN-115] - @Index does not work on joincolumns
    * [ANN-117] - setOrphanDelete not set causing some delete-orphan .clear() to fail
    * [ANN-123] - Support for Generics superclass
    * [ANN-124] - FIELD constant thing is wrong in the doc
    * [ANN-133] - Bytecode enhancement process adds non-transient properties to beans
    * [ANN-135] - Inconsistent range check between Range Validator class and generated DDL.
    * [ANN-136] - Validator annotations not applied to the hibernate metamodel for id properties
     [ANN-139] - SINGLE_TABLE inheritance raise an WrongClassException under certain circumstances
    * [ANN-142] - Automatic Generation of Composite IDs - Annonation declaration fails
    * [ANN-151] - <subclass extends= broken when using AnnotationConfiguration
    * [ANN-152] - Indexes generated by the LuceneEventListener are deleted at startup (Mattias Arbin)
    * [ANN-156] - MapKey Cannot Map @Id when using @IdClass
    * [ANN-165] - @Length(min=4) ie wo max generate a varchar(Integer.MAX_VALUE)
    * [ANN-171] - Class cast exception during processing of non getter generic methods
    * [ANN-173] - ClassValidator.getInvalidValues should not depend on equals() for circularity check
** New Feature
    * [ANN-111] - add function for validating properties before bean creation
    * [ANN-116] - fetch validators from implemented interfaces
    * [ANN-125] - Validator does not preserve method hierarchy in InvalidValue[]
    * [ANN-127] - Add @Future
    * [ANN-128] - Externalize EJB3 namings to NamingStrategy
** Improvement
   * [ANN-119] - Embedded international error messages
    * [ANN-121] - Named Queries should be package level visible
    * [ANN-126] - mention usage of columnDefinition as part of @Column in docs
     [ANN-138] - Support collections of value types with separate annotation
    * [ANN-148] - EnumType should be aware of DababaseMetadata.storesUpperCaseIdentifiers() and co (T
    * [ANN-149] - Do not check lazy/uninitialized fields in Validator
    * [ANN-153] - Customize the parent directory for indexes generated by LuceneEventListener (Mattias
    * [ANN-154] - Customize Analyzer subclass for the LuceneEventListener (Mattias Arbin)
    * [ANN-168] - @FilterDef should support condition
    * [ANN-170] - Keep user order of hbm files (to ease the typedef usage)
3.1beta6 Preview (06-10-2005)
-----------------------------
 * ANN-105 More exception handling in AnnotationConfiguration
 * ANN-109 @Index does not support join columns references
 * ANN-93 Make Hibernate Validator Serializable Friendly
3.1beta5 Preview (14-09-2005)
-----------------------------
 * ANN-70 Lucene integration
 * ANN-13 Support for referencedColumnName referencing non PK columns for @ManyToMany
 * ANN-63 Use metadata.getUserName() when guessing Enum backing type (Scott Haug)
 * ANN-38 Finish the optional=false support
 * ANN-69 Expand the resource bundle message itself in the Validator framework
 * ANN-68 Apply validator on a particular property (Jesus Marin)
 * ANN-41 Allow field validations and validate private method (Chris Wood)
 * ANN-75 Support named (native) query parameters (from Carlos Gonzalez)
 * ANN-73 Use an eager strategy for the second join of a ManyToMany
 * ANN-74 Allow configuration artefacts (hbm, classes) loading precedence
 * ANN-79 Support collection of composite elements
 * ANN-19 Annotations should support collections of primitive and core types
 * ANN-77 Support primitive arrays
```
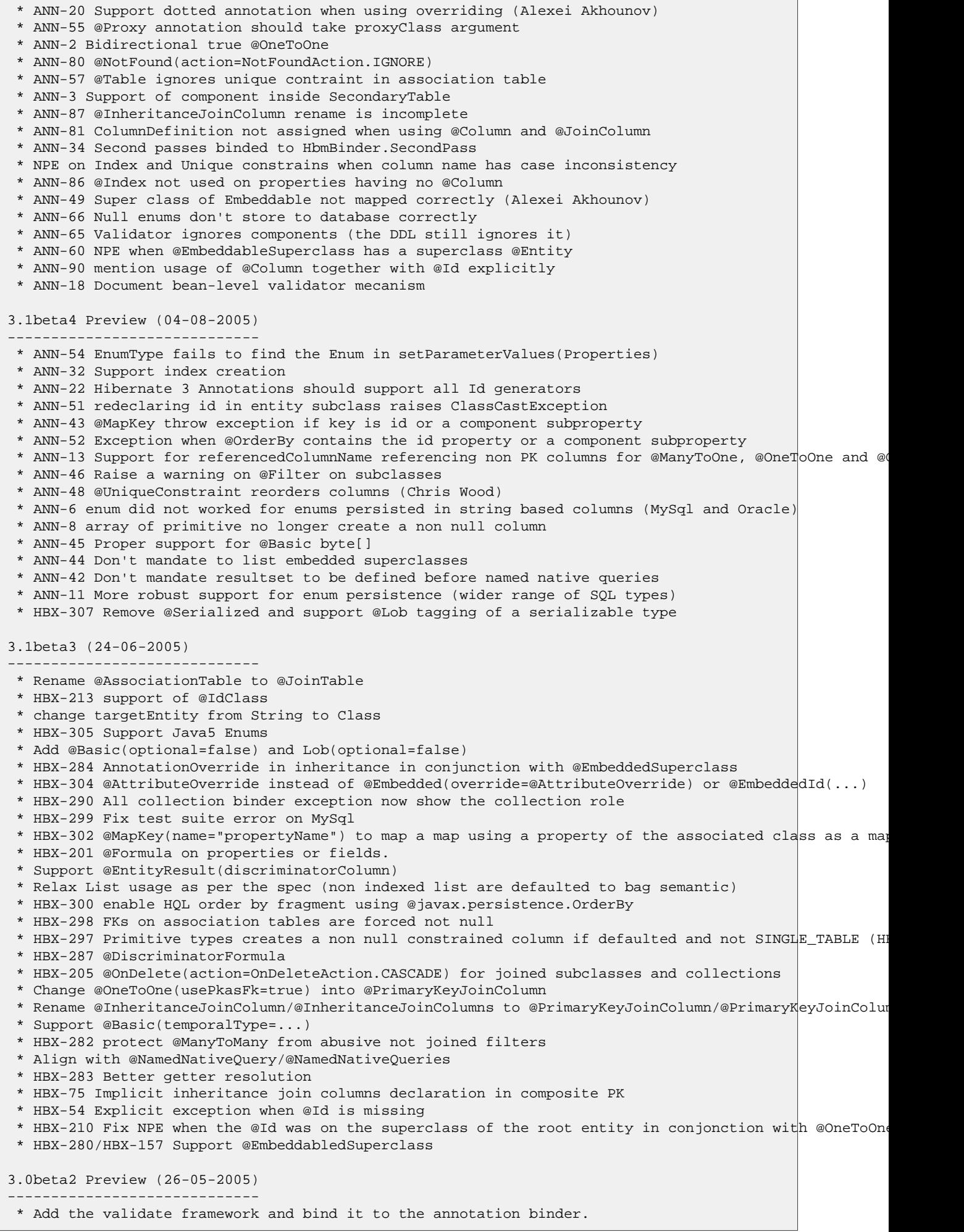

\* HBX-199 Support @Columns and thus multi-column properties (ie composite user types) \* HBX-206 Support @OrderBy and @Sort \* HBX-203/HBX-81 Support Hibernate cascade strategies through @Cascade (Pablo Nussembaum) \* HBX-47 Persist is cascaded on flush operation when using the EJB3 event listeners \* HBX-125 Support for named native SQL queries (not Scalar results) \* HBX-225 @Type annotation now work for @Id and @Version (Pablo Nussembaum, Emmanuel Bernard) \* HBX-248 TABLE\_PER\_CLASS no longer limited to leaf entities and use union-subclass as its strategy \* HBX-186 inheritance strategy no longer have to be defined on every entity (only on root entry) \* HBX-53 Annotated classes can be defined in any arbitrary order \* Support Array through @IndexColumn (Anthony Patricio) \* HBX-216 Ignore static fields and properties \* HBX-229/HBX-134 Filter javac generated methods that compensate type erasure aka bridge method (Roge \* HBX-184 Support List mappings through @IndexColumn (Matthiew Inger, Emmanuel Bernard) \* HBX-187 Move to a CollectionBinder structure (Matthiew Inger, Emmanuel Bernard) \* Fix of CascadeType.REMOVE 3.0beta1 Preview (07-04-2005) based on the EJB3 Early Draft 2 ------------------------------------------------------------- \* support parameters in @Type (HBX-197) \* support @TypeDef at package and class level \* HBX-166 support @Lob for Character[],char[], String, byte[] and Byte[] (experimental) \* HBX-159/HBX-140 add @Filter(s) and @FilterDef(s) (Matthew Inger, Magnus Sandberg) \* HBX-44 @OneToOne support composite PK \* @OneToOne is supported except for true bidirectional @OneToOne \* Add @Cache annotation: allow to define caching on root entities and on collections (,eg @Cache(usa \* Support @OneToMany default (ie using an association table) \* HBX-164 insertable/updatable of @JoinColumn now work in @ManyToOne processing (Mario Ivankovits, Em \* HBX-153 @Id(generate=GeneratorType.AUTO, generator="my\_potential\_sequence") now work (Pablo Nussem \* Support @ManyToMany wo @AssociationTable (ie defaults) \* Support @ManyToMany(mappedBy) \* Support @OneToMany(mappedBy) (no JoinColumn needed on the @OneToMany side) \* Appropriate default value when no @JoinColumn is defined in a ManyToOne \* rename @GeneratorTable to @GeneratedIdTable \* rename CREATE to PERSIST, add REFRESH cascade style  $^{\circ}$  support Mapping Defaults for Non-Relationship Fields or Properties algorithm as defined in the EJB. \* support @Serialized \* support @Lob for java.sql.Clob and java.sql.Blob \* allow embedded object declaration wo @Embeddable (if @Embedded or @EmbeddedId is present in the pro \* support for @EmbeddedId \* rename DependentAttribute to AttributeOverride, Dependent to Embedded and DependentObject to Embeddable \* support @ManyToOne in embedded objects \* support for @NamedQuery and @NamedQueries (EJBQL) \* move javax.ejb.\* into javax.persistence.\* and update copyright header 3.0alpha3 (28-02-2005) ---------------------- \* HBX-116 Support for Where clause in classes and collections @Where(clause="") \* HBX-115 Support for class proxying configuration: @Proxy(lazy=false, proxyClassName="my.Interface") \* HBX-88 Support for hibernate type abstraction through @Type (only on basic properties for now) \* HBX-108 Support @BatchSize(size=n) for entities and collections \* HBX-107 implements @org.hibernate.annotations.Entity \* HBX-103 handle abstract classes \* HBX-83 precision & scale support for column (Bogdan Ghidireac) 3.0alpha2 (25-01-2005) ---------------------- \* HBX-61 Support for @UniqueConstraint (except primaryKey=true) \* HBX-60 Support for a proper @TableGenerator (using MultipleHiLoPerTableGenerator) \* HBX-63 Support @GeneratorTable \* HBX-68 Add declarative configuration of annotated classes \* HBX-74 Rollback the HB-1315 fix: dialect no longer have to be set in hibernate.properties Hibernate-annotations-3.0alpha1 based on the EJB3 Early Draft 1 (6.01.2005) --------------------------------------------------------------------------- \* Support for EJB3 annotations: - @Transient - @Column (not primaryKey) - @JoinColumn (referencedColumnName - only for a reference to a PK, not primaryKey) - @Version - @Basic

```
- @Entity
 - @Table (not uniqueConstraints)
 - @AccessType
 - @Id
 - @CascadeType
 - @FetchType
 - @GeneratorType (NONE, IDENTITY, TABLE, SEQUENCE)
 - @TableGenerator (with scope visibility)
 - @SequenceGenerator (with scope visibility, does not support initialValue() and allocationSize())
 - *not* @GeneratorTable (will have to write a new TableHiloGenerator, but it can wait)
 - @ManyToOne (not optional)
 - @OneToMany (Set and Collection, generics version or not, JoinColumn not guessed)
 - @OneToOne
    but not optional
    no composite PK/FK
 - @ManyToMany
 - @AssociationTable (Has to be on both sides)
 - @Inheritance
 - @InheritanceType (has to be defined on every classes of the hierarchy for JOINED strategy,
                    not very clear about the TABLE_PER_CLASS strategy)
 - @DiscriminatorColumn
 - @DiscriminatorType
 - @InheritanceJoinColumn
 - @InheritanceJoinColumns
    this annotation for Composite PK Entities has to be explicit, I do not respect the implicit seman
 - @SecondaryTable (@OneToMany @JoinColumn(secondaryTable="..." does not work yet due to H3 core issue
 - @SecondaryTables
     this annotation for Composite PK Entities has to be explicit, I do not respect the implicit seman
 - @DependentObject
 - @Dependent
 - @DependentAttribute (only for basic properties as per the spec)
 - @Id in conjunction with @DependentObject (composite primary keys)
 - @JoinColumns in conjunction with @ManytoOne, @OneToMany, @ManytoMany
      - note that the composite FK columns have to be in the same table (no != secondary tables). This
Still missing or incomplete features compared to the EJB3 spec
--------------------------------------------------------------
 - support for initialValue and allocationSize in @SequenceGenerator (HBX-59)
```